**(jω + 4) (jω + 40.000)**

**Data la FdT G(jω) = ------------------------------ :**  $(i\omega + 80)$   $(i\omega + 1.000)$ 

**1) scrivere le espressioni di |G| e Fase di G** 

**2) calcolare il Guadagno statico e il Guadagno per ω ∞**

**3) disegnare le Curve di Bode di Modulo e Fase di G ( asintotiche e reali )**

**4) quotare le curve per almeno 6-7 valori di ω, usando la pendenza della curva e /o la proporzione logaritmica**

**5) disegnare il grafico vettoriale per ω = 10000 [rad/sec]**

## **SOLUZIONE**

$$
V(\omega^2 + 4^2) * V(\omega^2 + 40.000^2)
$$
  
1) |G| = 1/2  

$$
V(\omega^2 + 80^2) * V(\omega^2 + 1000^2)
$$

 **Fase (G) = artan(ω/4) + artan(ω/40.000) - artan(ω/80) - artan(ω/1.000)**

$$
4 * 40.000
$$
  
2)  $\frac{G(j0)}{S(0)} =$  2 →2>>2> +6 [dB] GUADAGNO STATICO, cioè per w=0 [r/s]  
80 \* 1.000

$$
G(j^{\infty}) = 1 \quad \Rightarrow \Rightarrow \Rightarrow \quad 0 \text{ [dB]}
$$

 **( polinomi di pari grado a Num e Den >>> rapporto dei coeffic. della variabile jω, al max grado )**

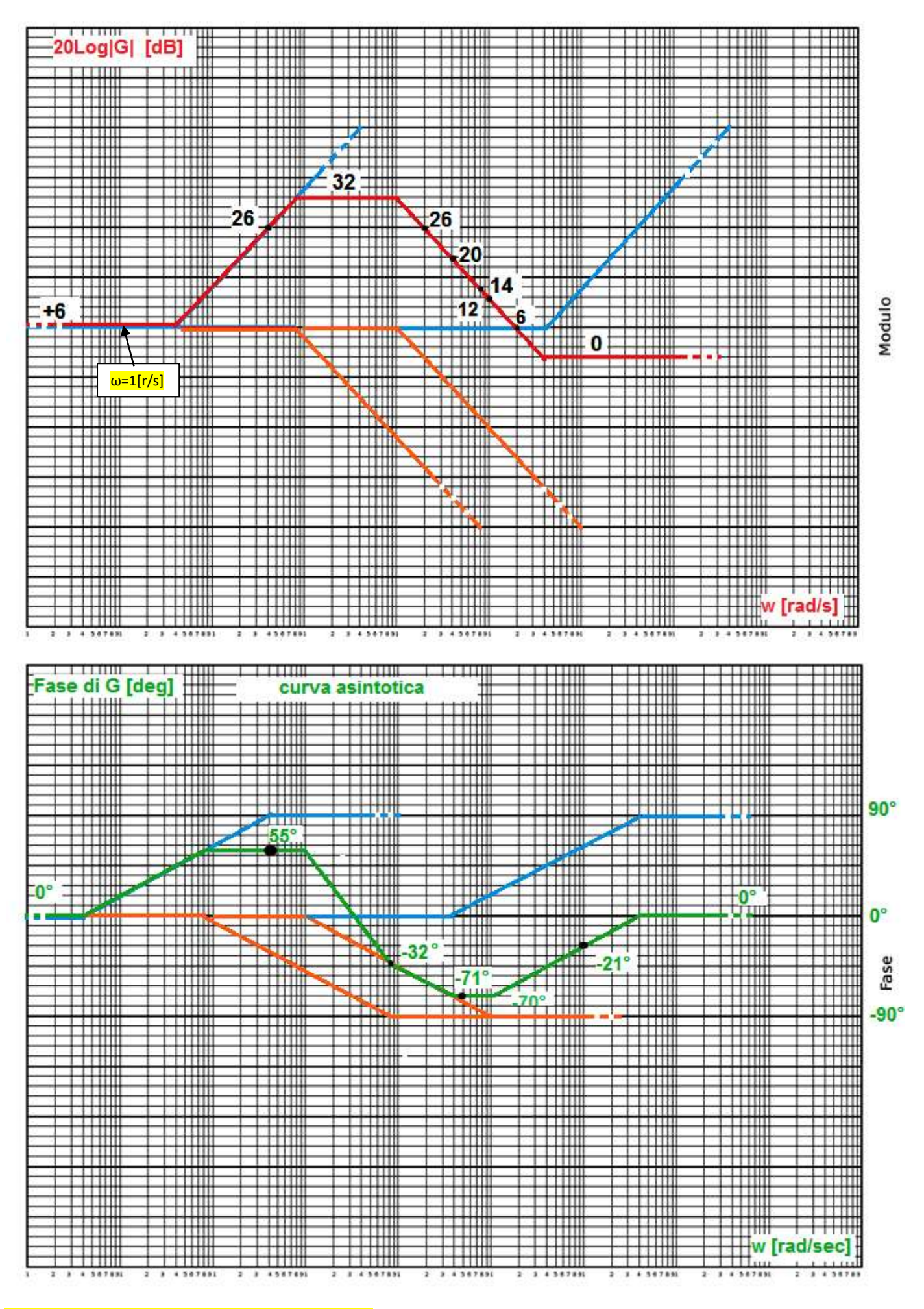

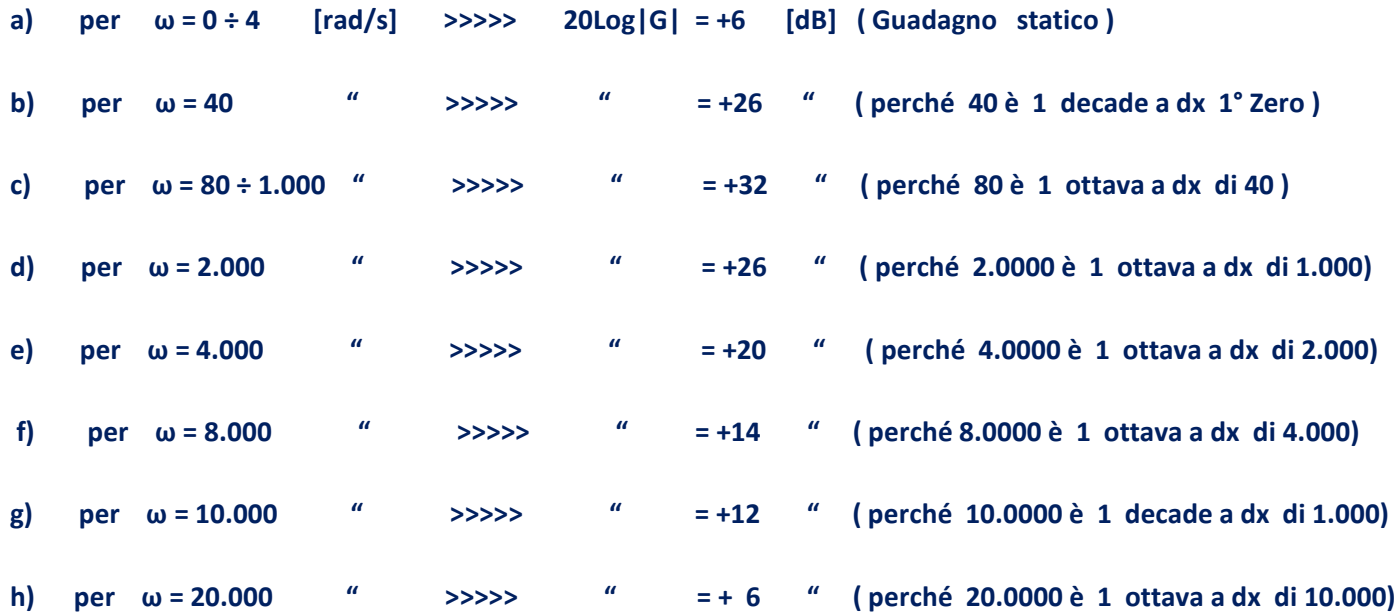

## **4) quotatura curva di Fase**

**a) per ω=0 [r/s] : artan(0/4) + artan(0/40.000) - artan(0/80) - artan(0/1.000)= 0°** 

**b) per ω=40 " : artan(40/4) + artan(40/40.000) - artan(40/80) - artan(40/1.000)≈ 84° + 0° - 27° - 2° ≈ + 55°** 

**c) per ω=800 " : artan(800/4) + artan(800/40.000) - artan(800/80) - artan(800/1.000)≈ 90° + 1° - 84° - 39° ≈ - 32°**

**d) per ω=5.000 " : artan(5.000/4) + artan(5.000/40.000) - artan(5.000/80) - artan(5.000/1.000)≈ 90° + 7° - 89° - 79° ≈ - 71°**

**e) per ω=10.000 " : ≈ 90° + 14° - 90° - 84° ≈ - 70°**

- **f)**  $\text{per } \omega = 100.000 \, \text{``} : \approx 90^{\circ} + 68^{\circ} 90^{\circ} 89^{\circ} \approx -21^{\circ}$
- **g) per ω=5.000.000 " : ≈ 0°**

## **5) grafico vettoriale per ω = 10.000 [rad/s]**

 **\_ \_ \_**

 **\_ \_**

 **Dai calcoli e dai grafici si vede che : |G(j10.000)| = + 12 [dB] >>>> |Vout/Vin| = 4** 

 **Fase di G(j10.000) ≈ -70°**

**Dalla relazione vettoriale Vout = G \* Vin si ricava che : |Vout| = |Vin| \* 4 Fase(Vout) = Fase(Vin) + Fase(G)**

**Quindi , qualunque sia il vettore Vin, Vout sarà 4 volte + lungo e ruotato in verso orario di 70°**

**Cioè la vout(t) ha un' ampiezza 4 volte maggiore di quella della Vin ed è in ritardo di 70°**